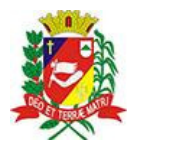

## Diário Oficial de Assis

Prefeitura Municipal de Assis-SP Diario criado pela Lei Municipal 6293/2017 www.assis.sp.gov.br

Assis, 1 de fevereiro de 2023

Página 14

Ano XIX - Edição Nº 3644

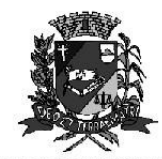

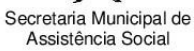

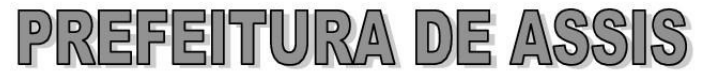

Paço Municipal "Prof<sup>a</sup> Judith de Oliveira Garcez" Secretaria Municipal de Assistência Social

Extrato do Termo de Colaboração SMAS nº11/2023.

UNIDADE: MUNICÍPIO DE ASSIS; ORGANIZAÇÃO DA SOCIEDADE CIVIL; ASSOCIAÇÃO FILANTRÓPICA "NOSSO LAR", inscrita no CNPJ sob nº 44.484.756/0001-29:

**OBJETO:** disponibilização de 100 (cem) vagas para adolescentes e jovens de 15 a 17 anos no Servico de Convivência e Fortalecimento de Vínculos;

**FONTE DE RÉCURSOS:** 

Recurso Federal: R\$ 60,000,00 (sessenta mil reais)

VALOR TOTAL: R\$ 60,000.00 (sessenta mil reais), em parcelas fixas, conforme Plano de Trabalho:

FUNDAMENTAÇÃO LEGAL: Lei Complementar nº 101, de 04 de maio de 2000, na Lei de Diretrizes Orcamentárias nº 7.119, de 15 de junho de 2022 e Lei Orcamentária Anual nº 7.268, de 20 de dezembro de 2022, na Lei nº 13.019, de 31 de julho de 2.014, no Decreto regulamentador nº 7.459 de 12 de janeiro de 2018, na Resolução nº 35 de 19/10/2022 do Conselho Municipal de Assistência Social e no processo administrativo nº 11/2023/SMAS.

Assis (SP), em 30 de janeiro de 2023.

**JOSÉ APARECIDO FERNANDES Prefeito Municipal** 

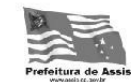

Av. Rui Barbosa, 926 PABX (18) 3302.3300 CEP 19814-000 - Centro - Assis - SP. www.assis.sp.gov.br - monitoramento@assis.sp.gov.br